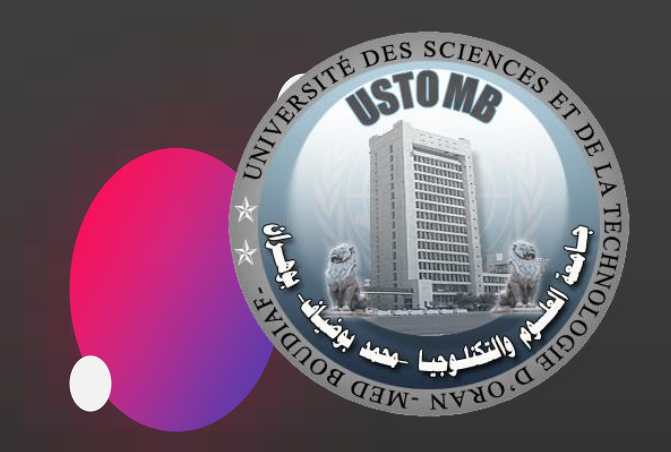

#### Communication Multimédia

Mustafa Ali Hassoune Département d'informatique Université des Sciences et de laTechnologie d'Oran

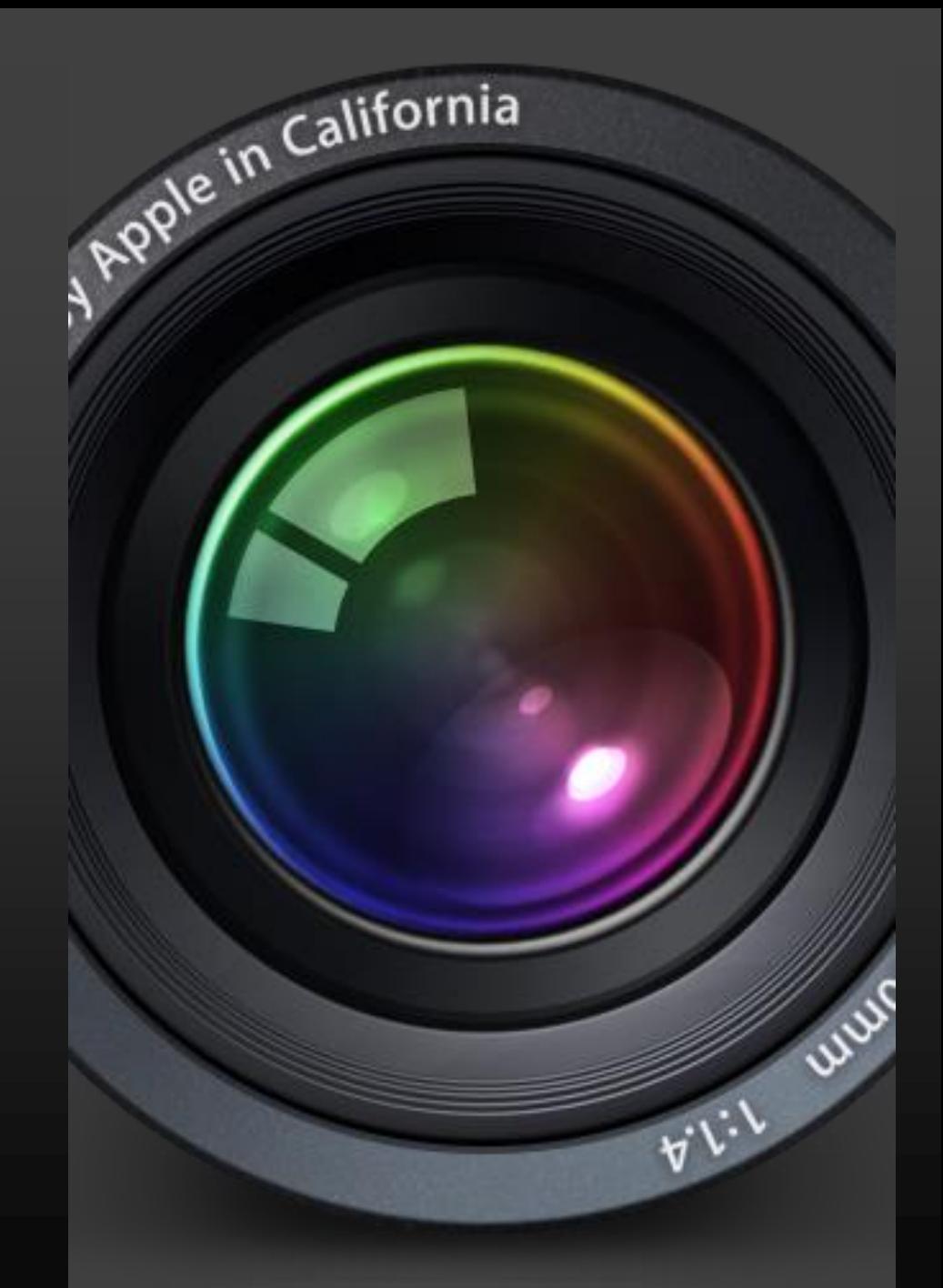

#### CV

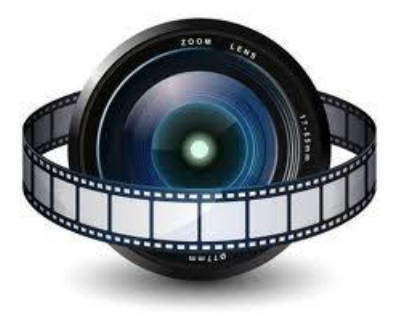

- Maitre de Conférences / Consultant
- Spécialités: Réseaux, Bases de données, Systèmes, Programmation, Développement Web, VANET, Multimédia …
- Plusieurs années d'expériences dans des compagnies internationales.
- Entrepreneur et Créateur de plusieurs Startups

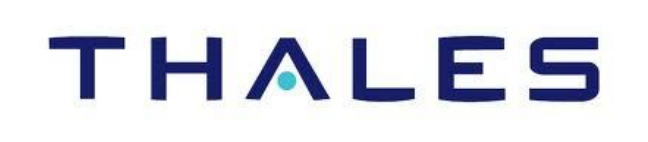

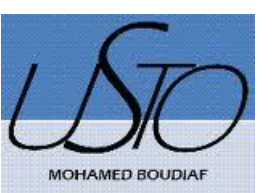

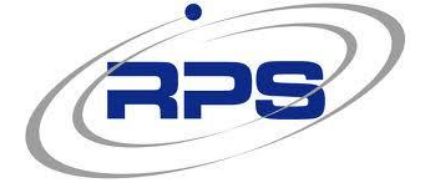

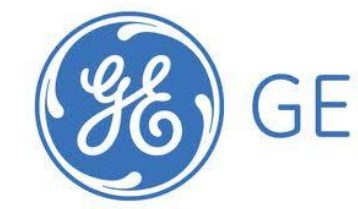

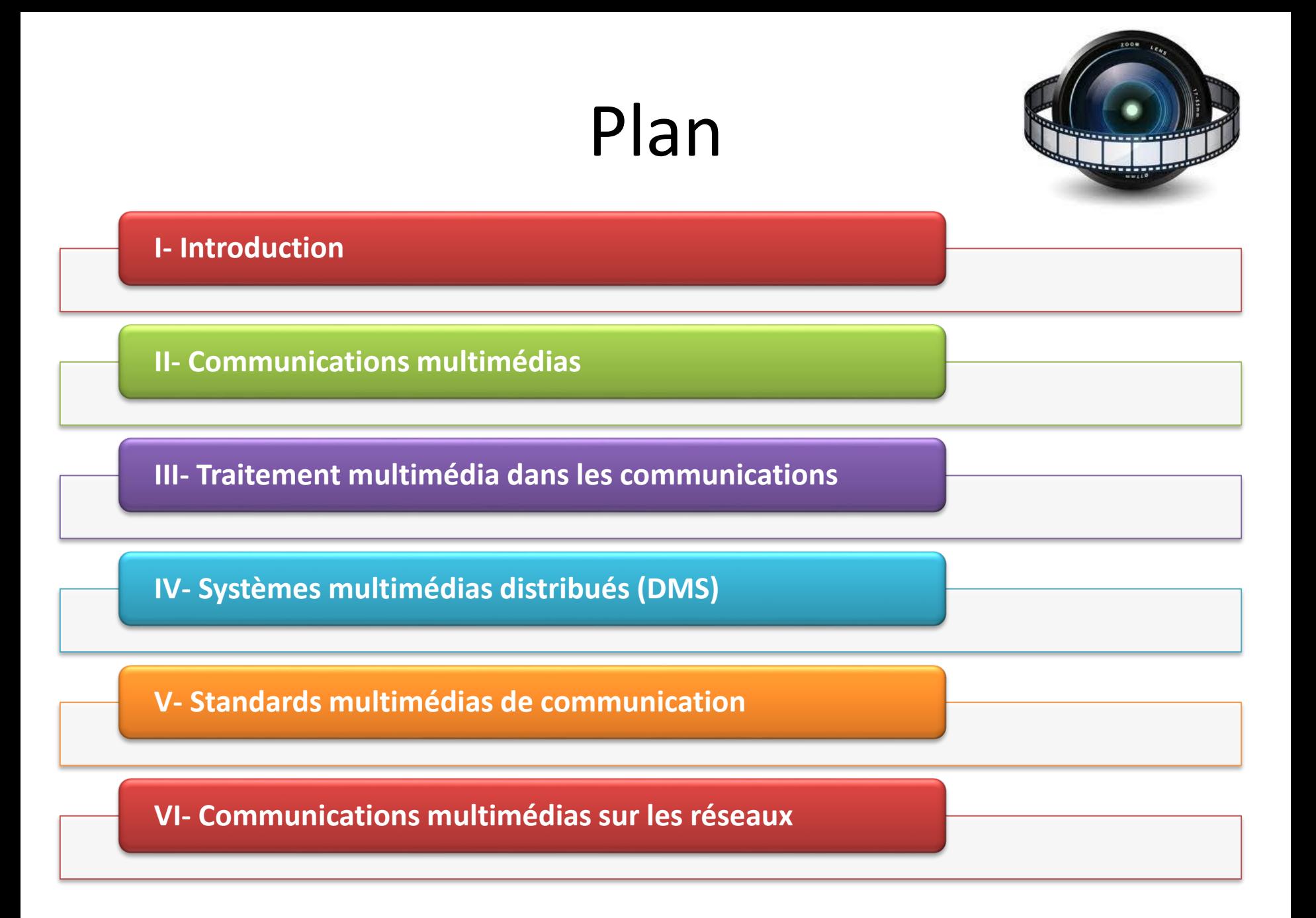

#### **I- Introduction**

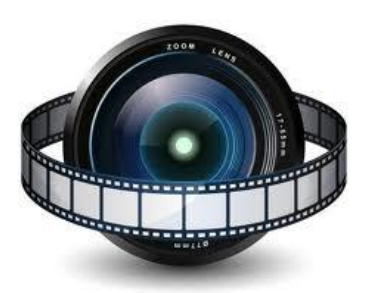

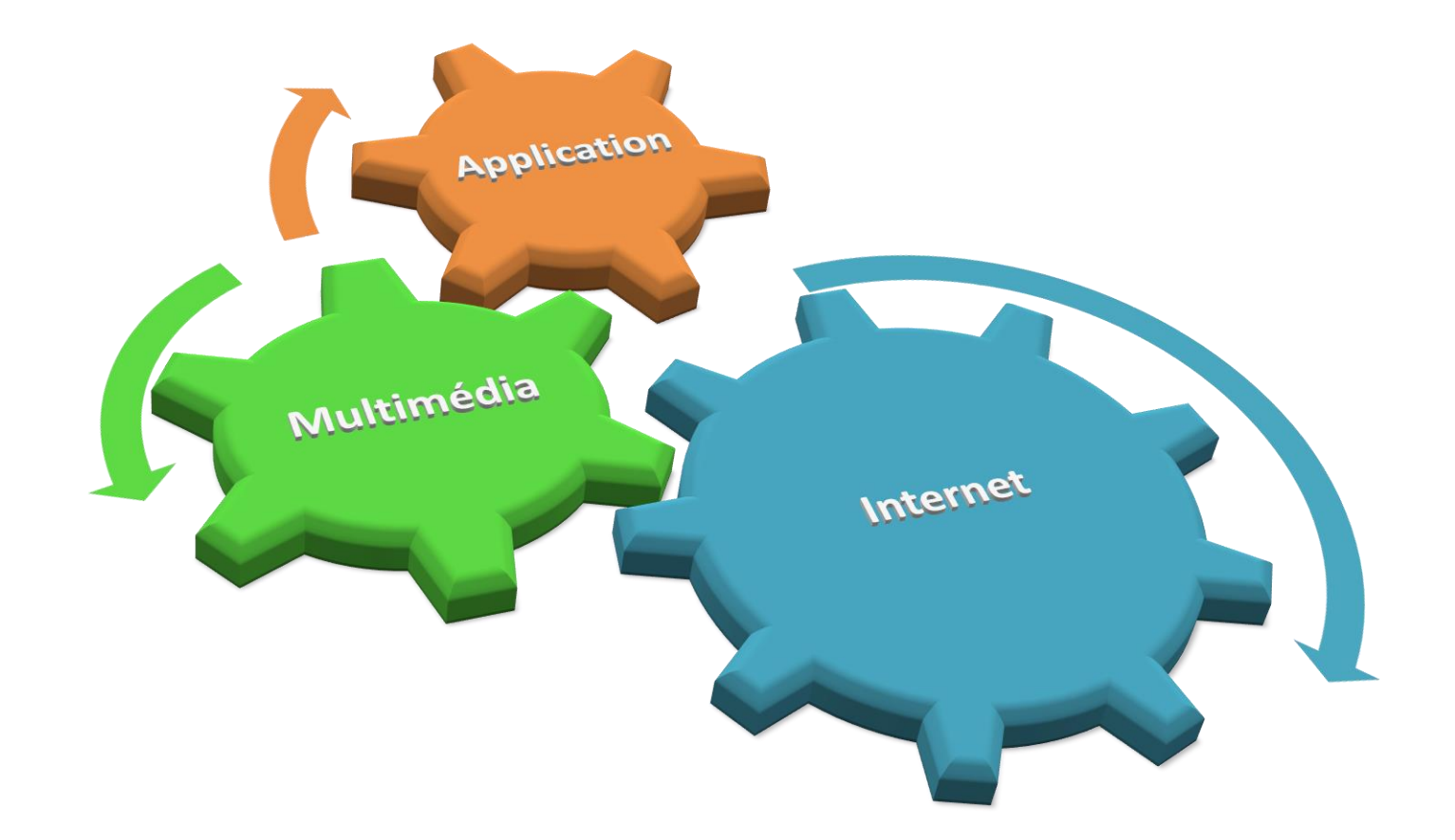

#### **I- Introduction**

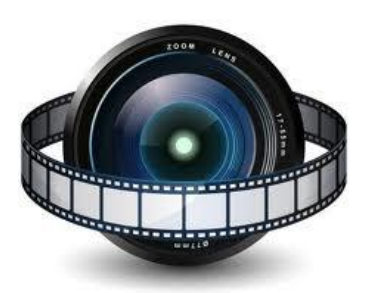

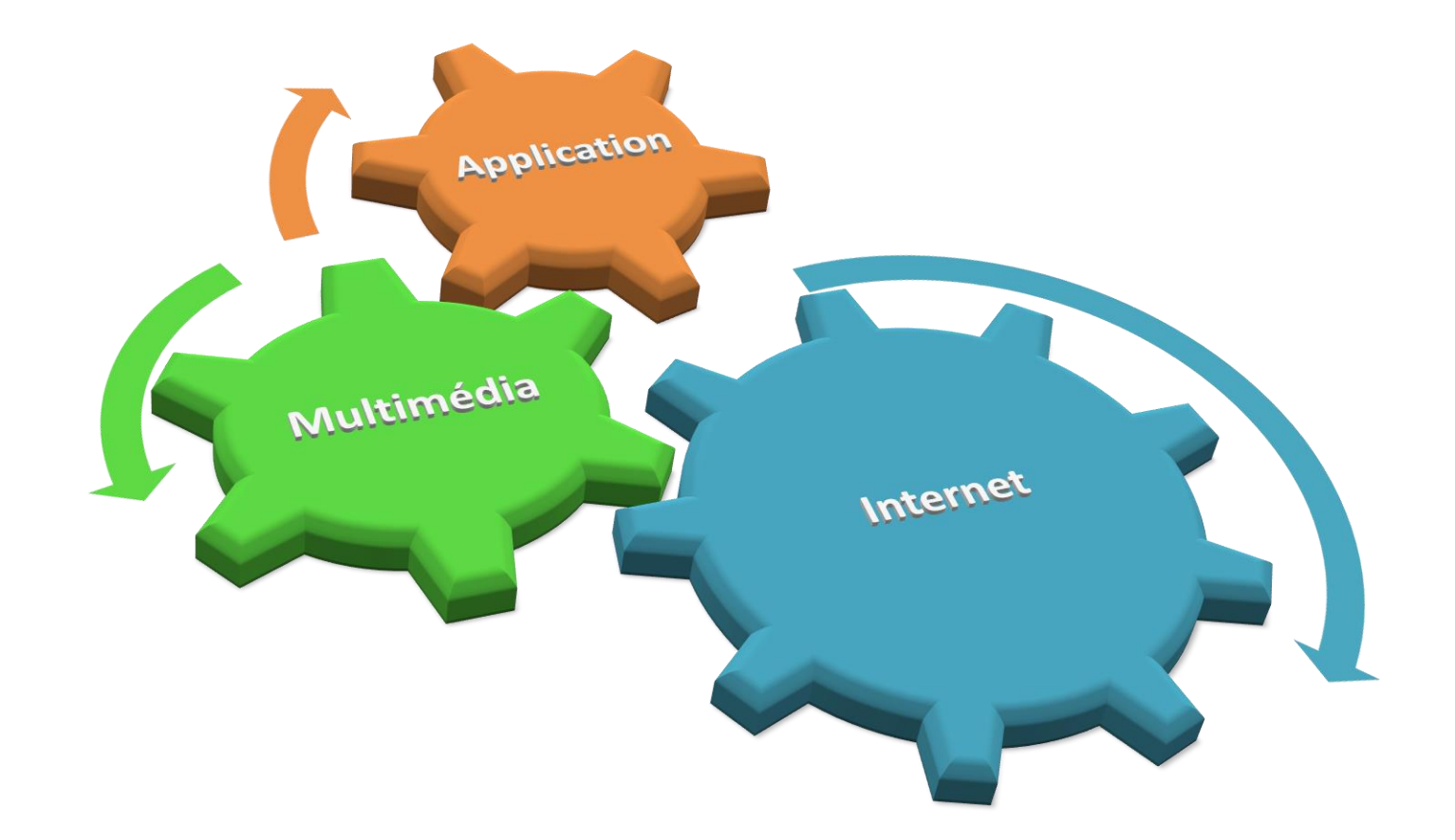

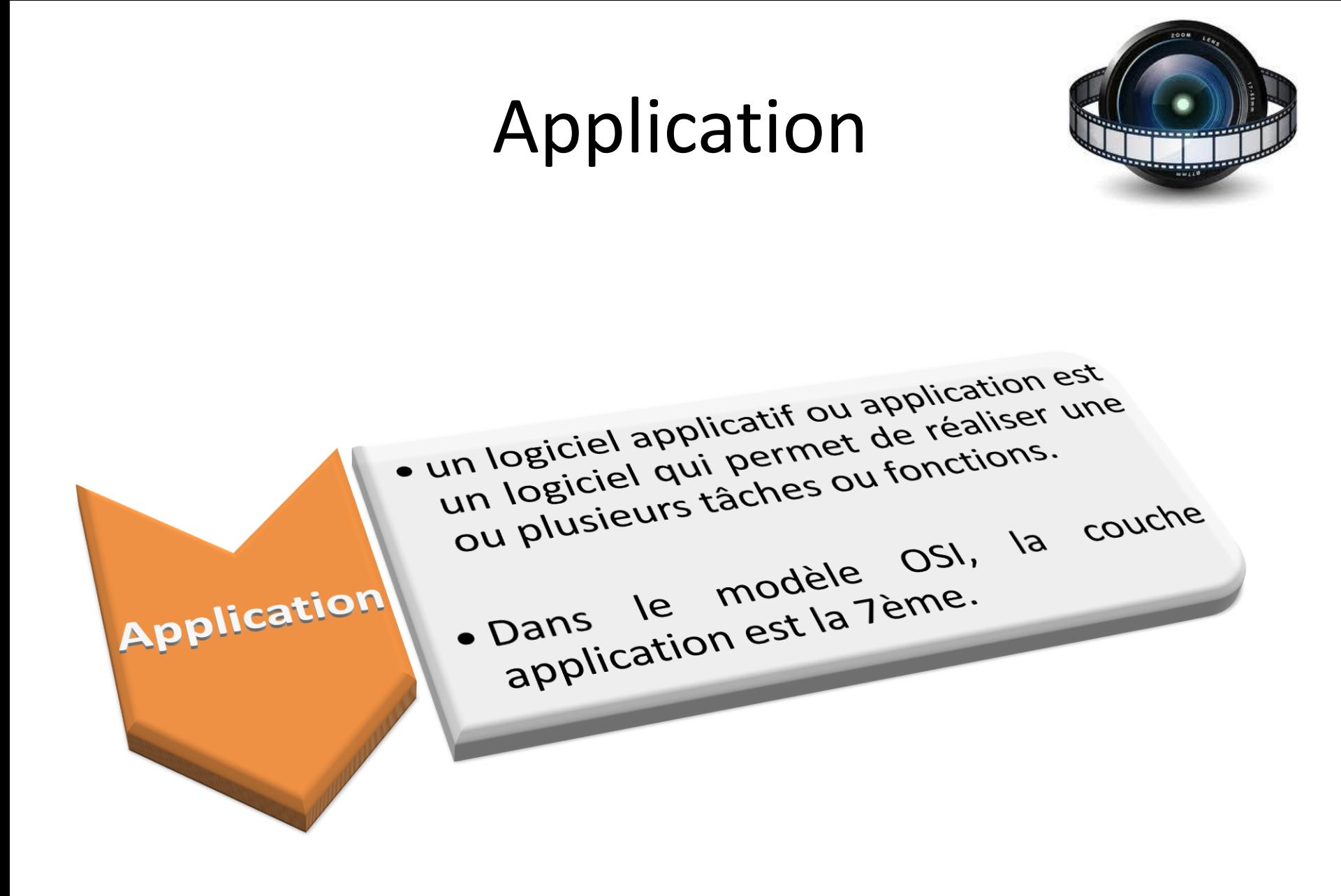

# Exemples d'Applications

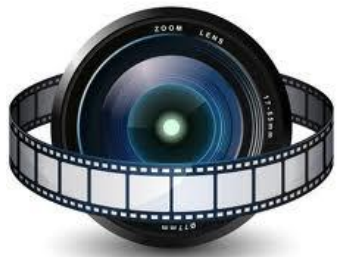

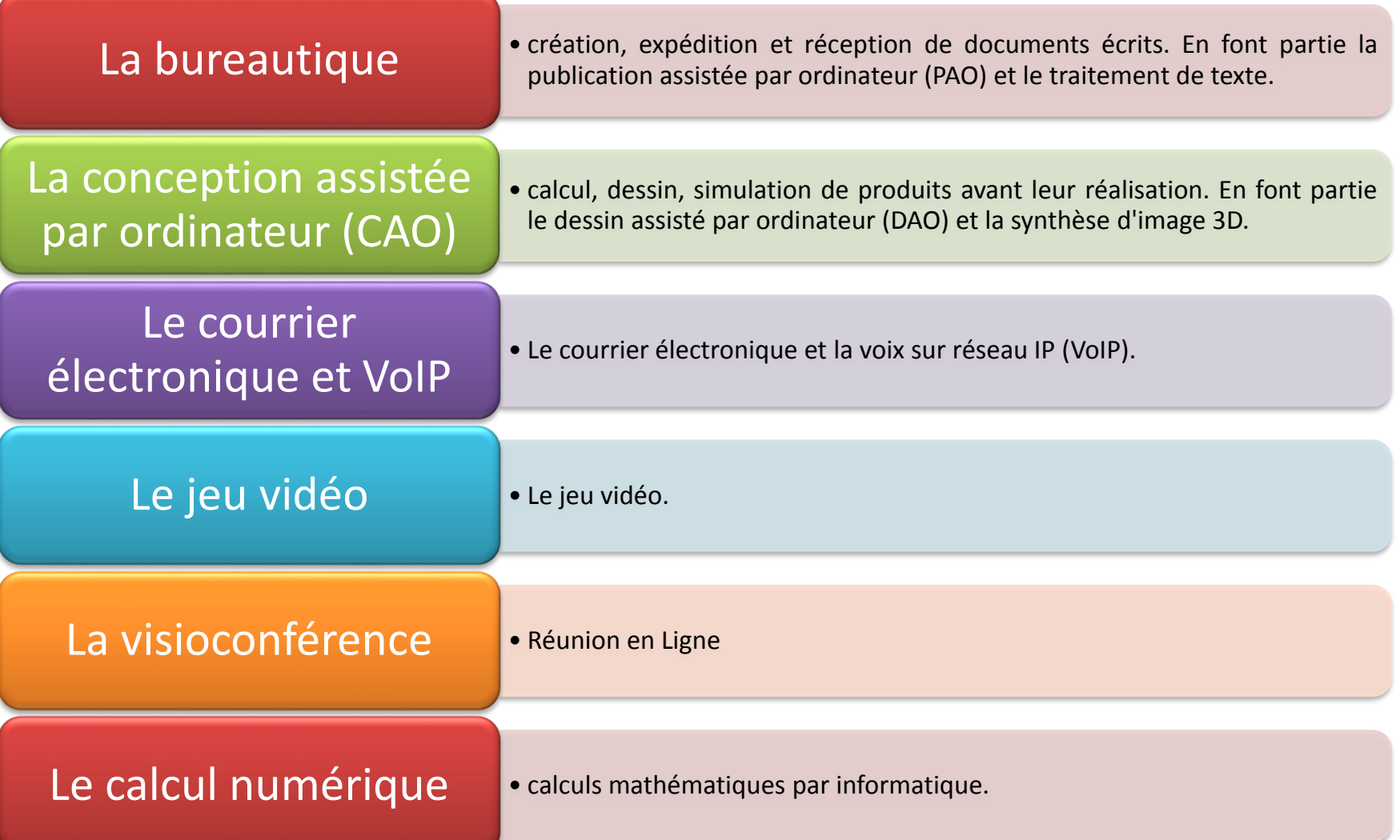

#### **I- Introduction**

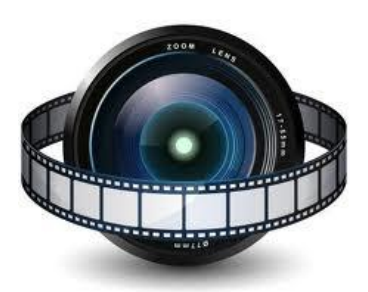

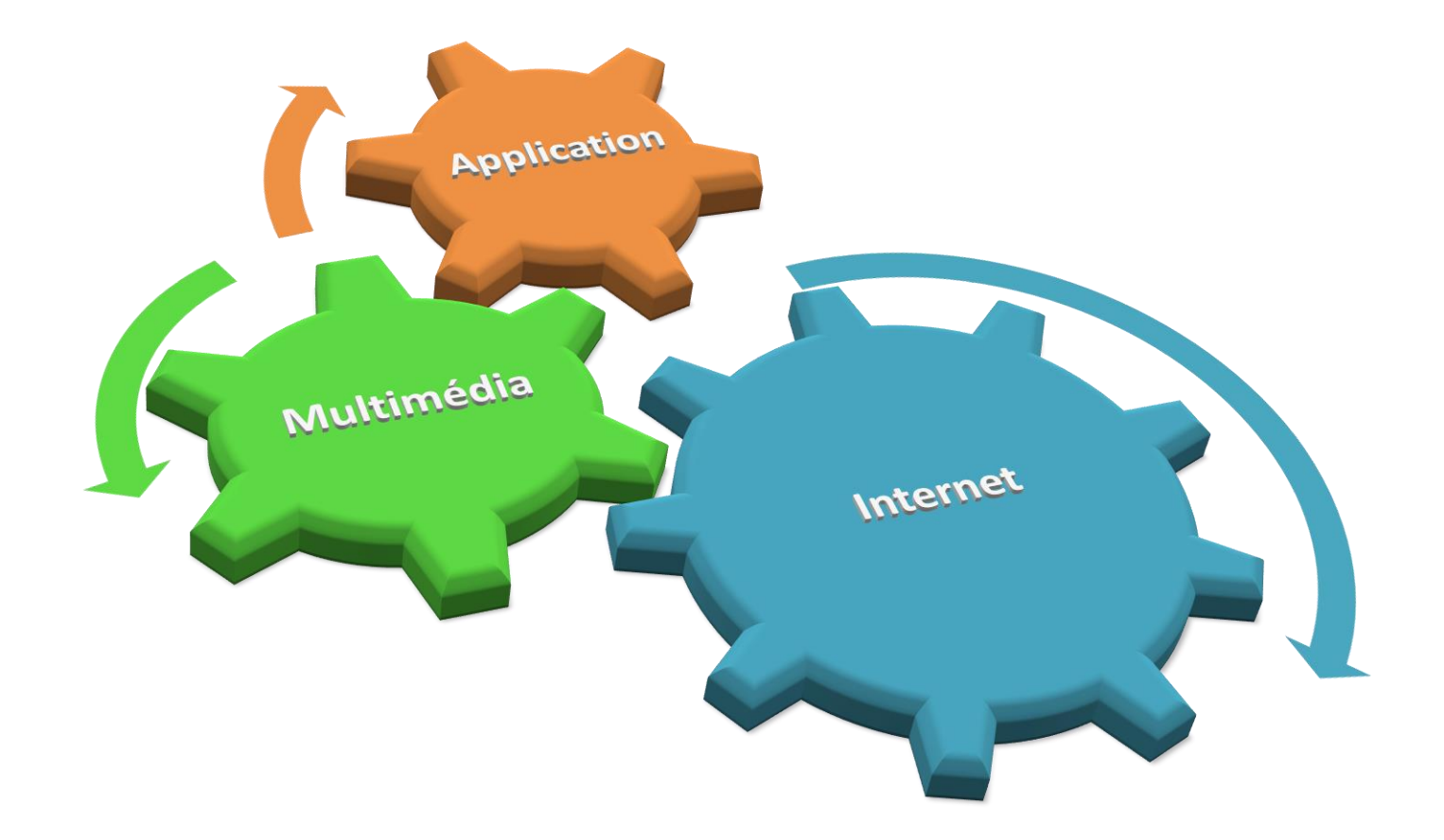

#### Multimédia

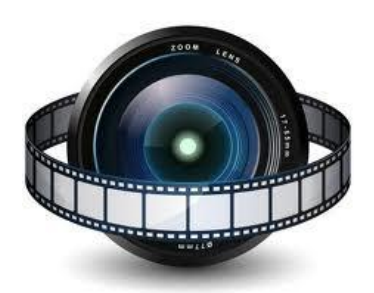

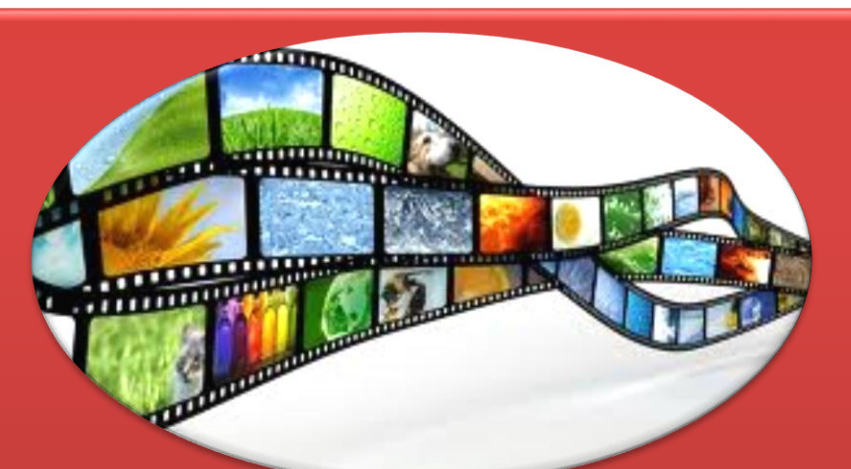

« Qui utilise ou concerne plusieurs médias. Ensemble des techniques et des produits qui permettent l'utilisation simultanée et interactive de plusieurs modes de représentation de l'information (textes, sons, images fixes ou animées) ».

# Historique de Multimédia

• **ALHASSAN IBN ALHAITHAM (965 - 1040):** le premier qui innové la photographie

• **Thomas Alva Edison (1887)**: La création du premier film

• **Guglielmo Marconi (1895)**: première transmission radio sans fil

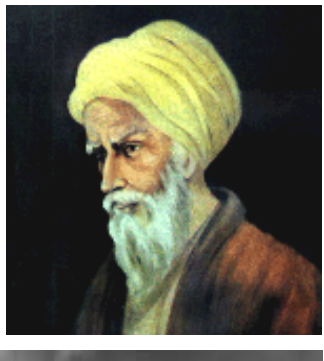

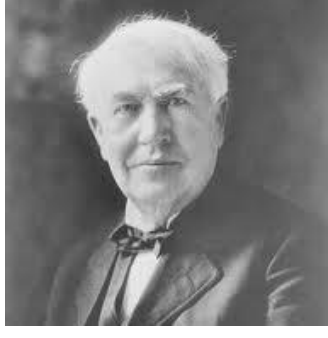

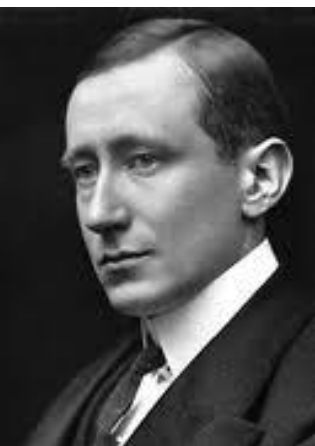

# Historique de Multimédia

- **1901 :** les ondes radio ont été détectées
- **1991:** MPEG1 a été approuvé comme standard international pour les vidéos numériques
- **1992:** JPEG a été accepté comme standard international pour la compression d'image numérique

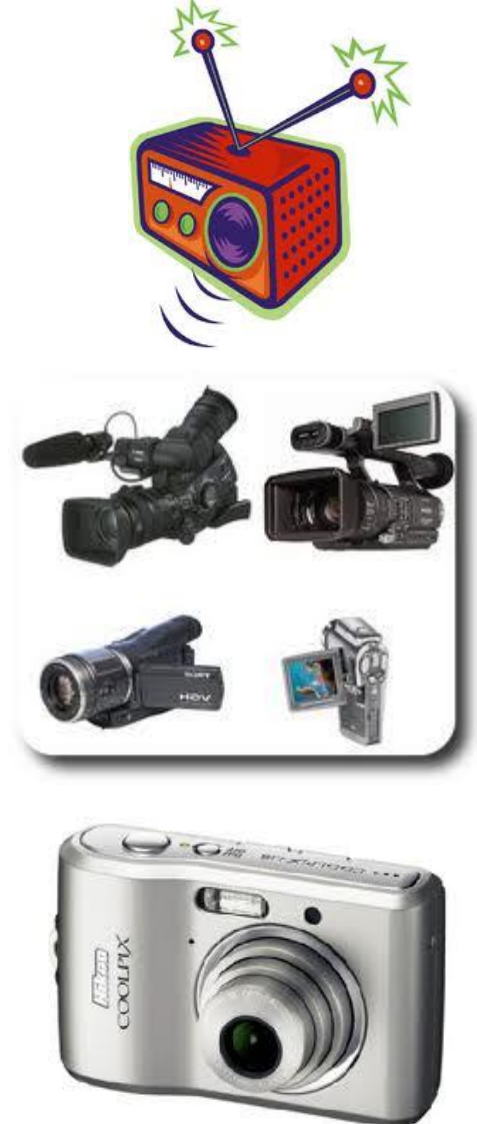

### Historique de Multimédia

• **1996**: Vidéo DVD, Qualtié supérieure. Créé pour transformer la musique les jeux et leur utilisation dans l'industrie des ordinateurs.

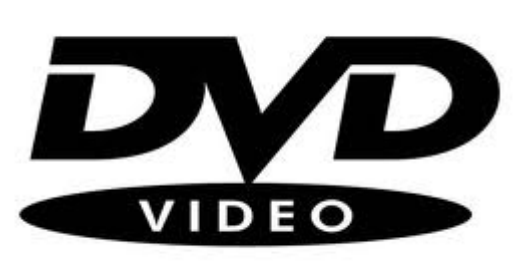

• **1998**: Le premier lecteur Flash disc MP3 créé avec 32 Mo

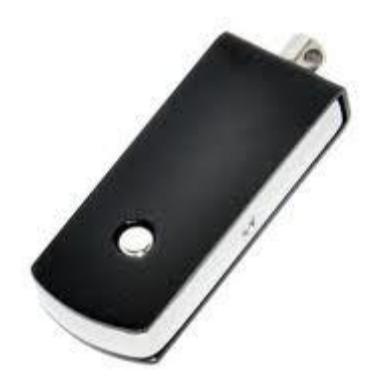

# Domaine d'Utilisation

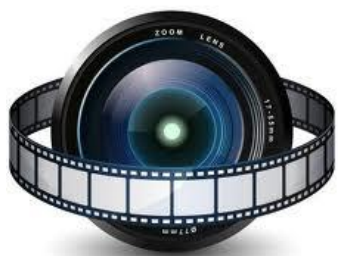

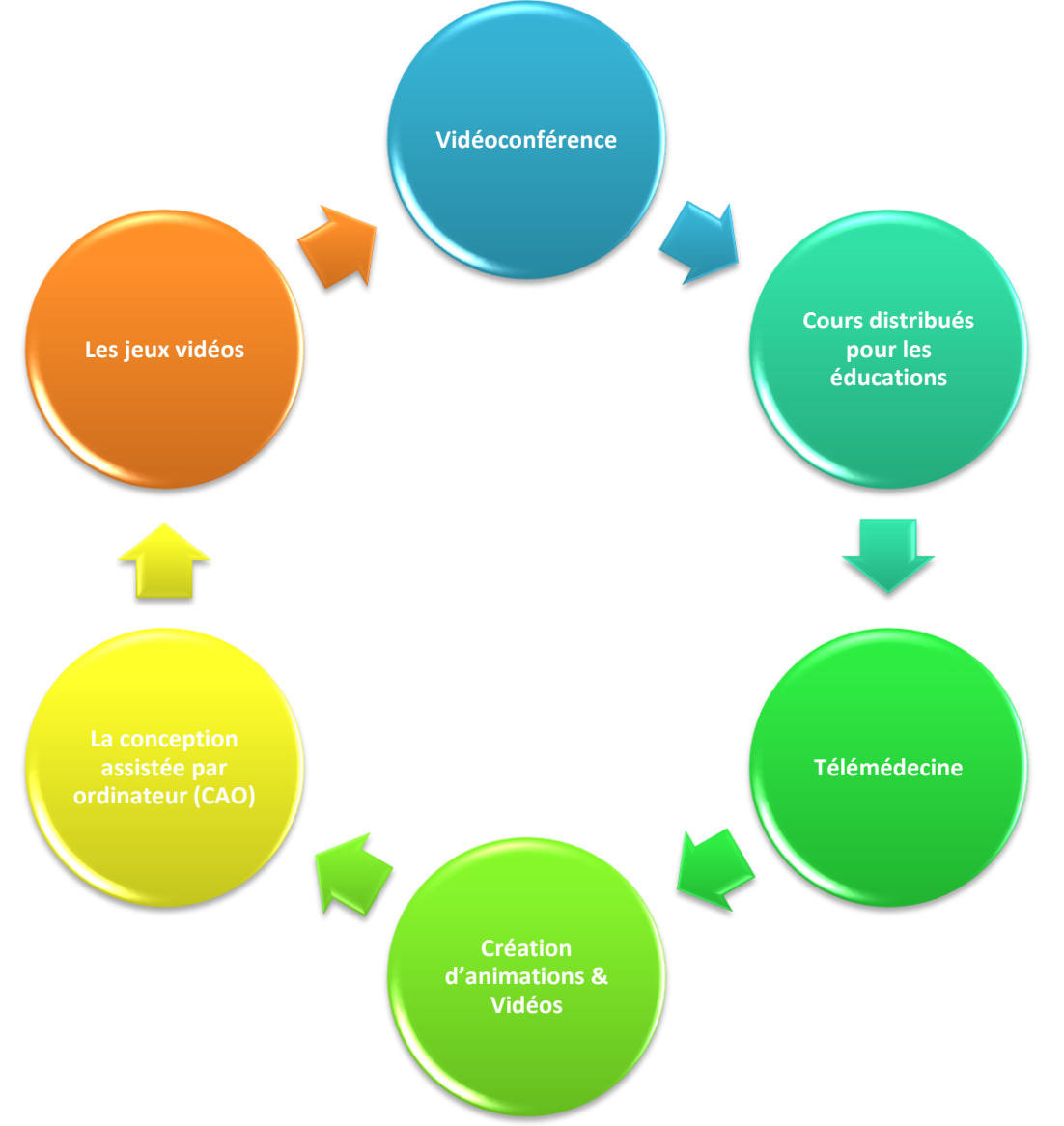

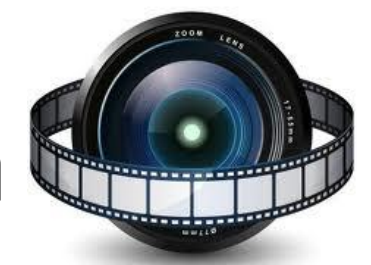

## Applications Multimédia

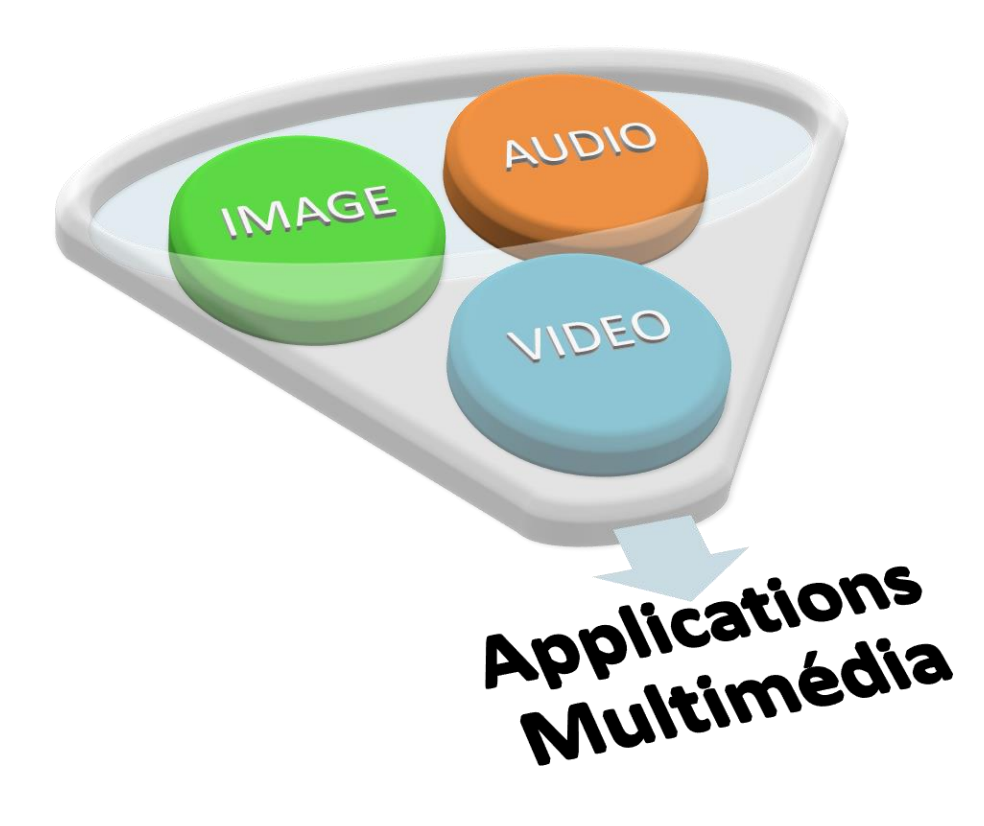

## AUDIO

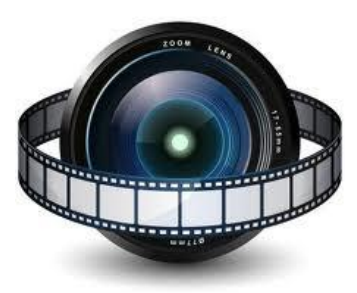

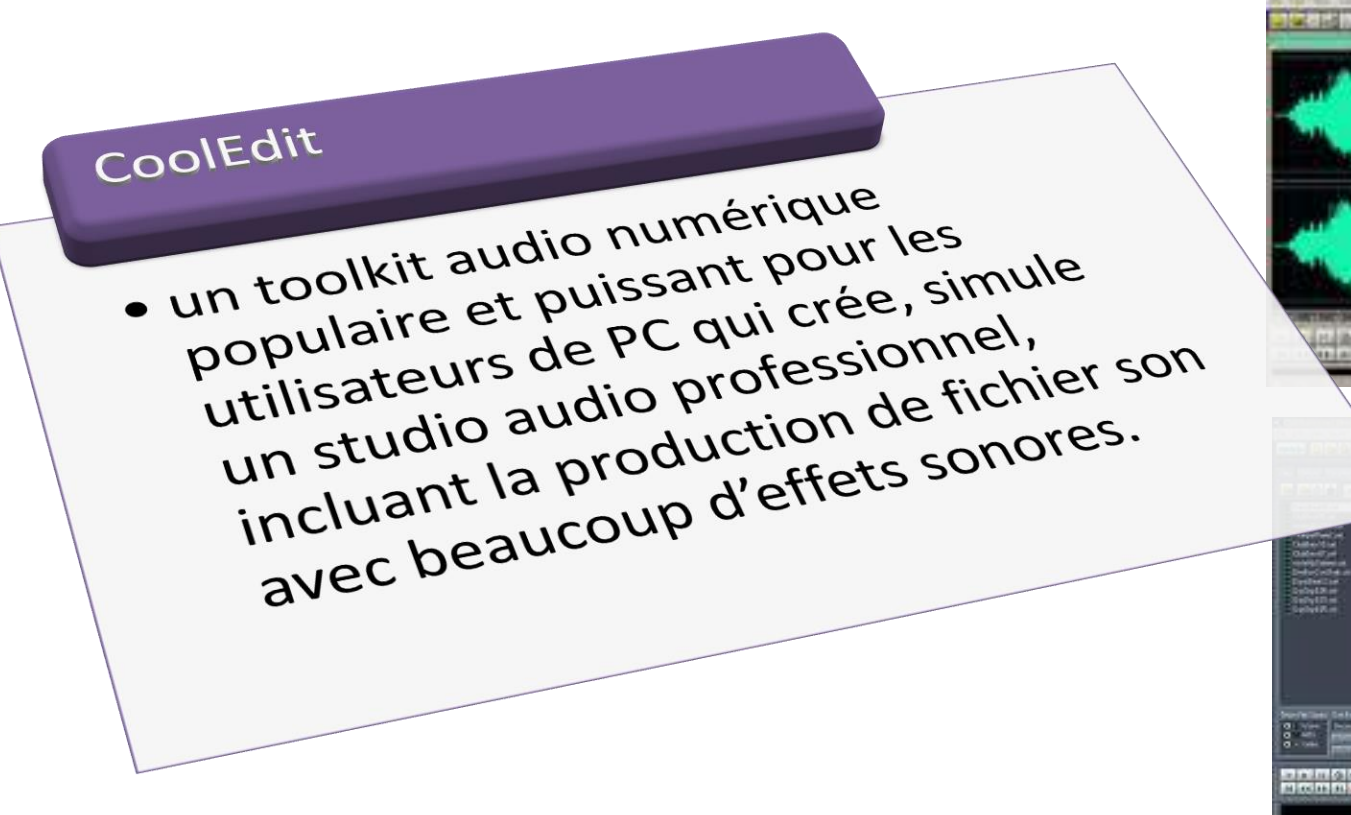

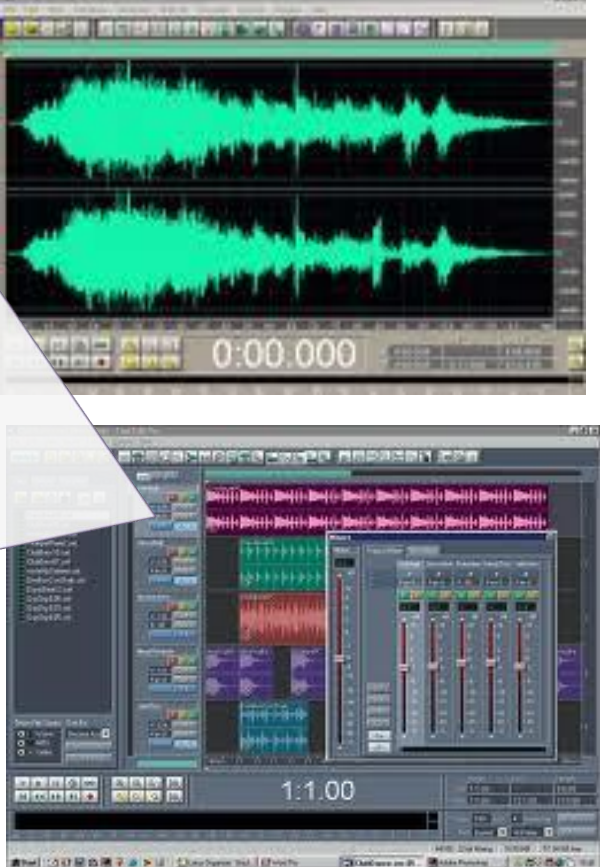

AUDIO**SONY** SoundForge sound-use<br>• une application sophistiquée une application sophistiquée<br>pour créer et éditer les fichiers<br>pour créer et éditer être capturé Sound Forge 8 une application sorter les fichiens ne arréer et euro<br>Jour créer et eur co-ROM ou d'un<br>MAV. Le son peut être capture our che son peut<br>d'un lecteur CD-ROM ou d'un<br>d'un lecteur CD-ROM ou d'un<br>microphone à travers la carte Jers Gifwerter Grown Brune day son, puis mixé et édité. 010 10 10 10 10 10 10 10 10 investigation design and considerable 18,146 HUSEN (634) Steel (SULSCIA) 45-524-24

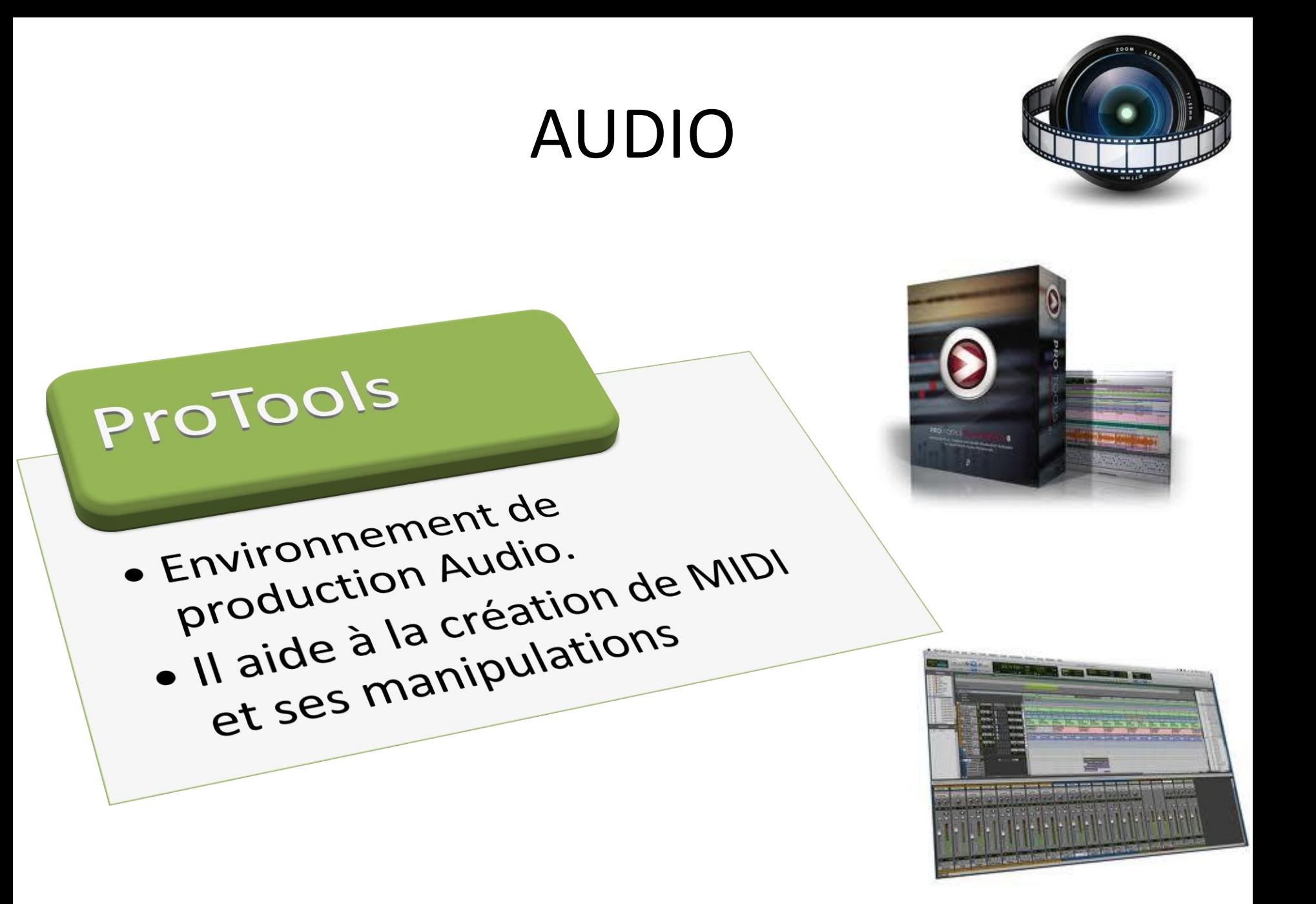

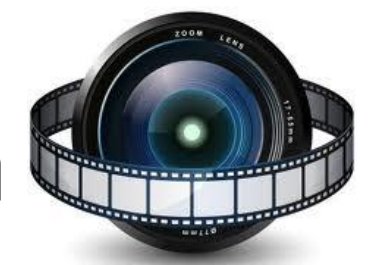

## Applications Multimédia

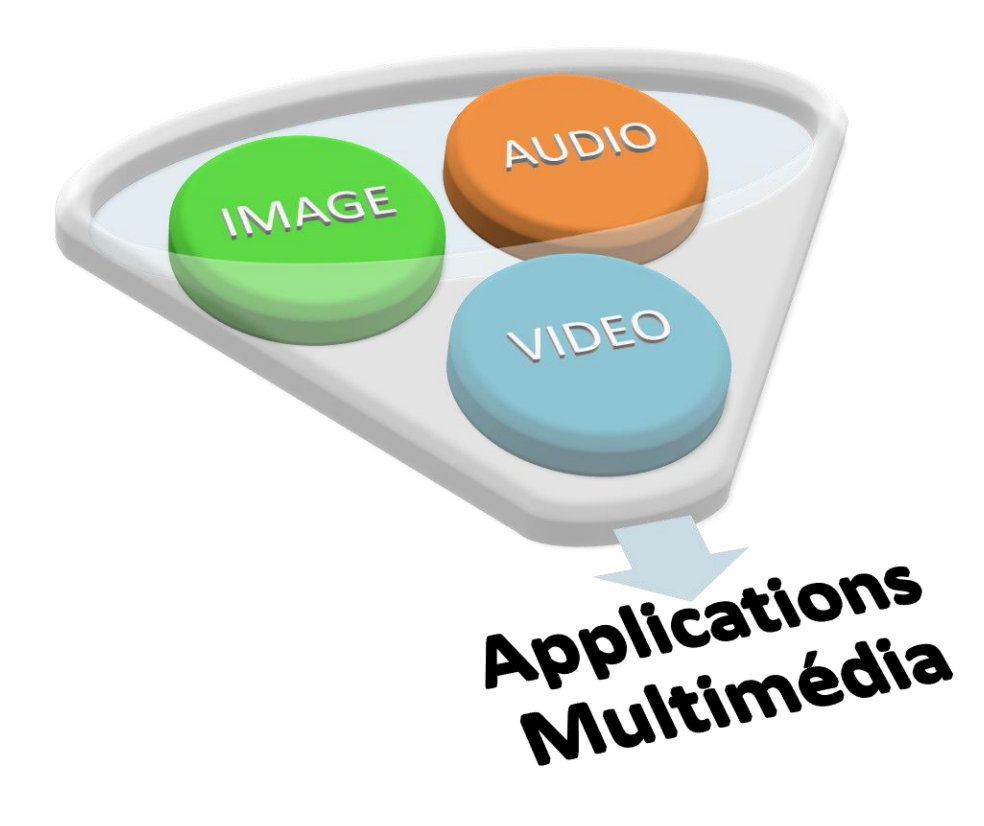

# GRAPHIQUES & IMAGE

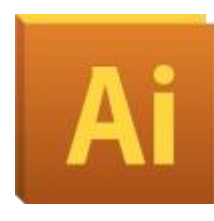

Adobe Illustrator est le logiciel de création graphique vectorielle de référence dans les environnements professionnels. Il fait partie de la gamme Adobe . Les images vectorielles sont constituées de courbes générées par des formules mathématiques. Un des avantages des images vectorielles est qu'elles ne sont pas dépendantes de la résolution, c'est-à-dire qu'elles ne perdent pas en qualité si on les agrandit. Adapté aussi bien à la création de document papier qu'à celle d'illustrations pour Internet (logos, affiches, etc.) ce logiciel est orienté vers le marché professionnel.

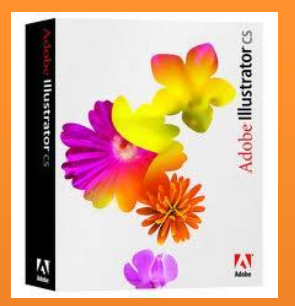

# GRAPHIQUES & IMAGE

sbe Photoshop

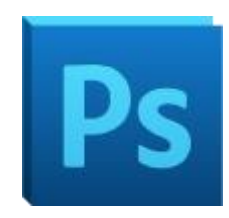

Photoshop est un logiciel de retouche, de traitement et de dessin assisté par ordinateur édité par Adobe. Il est principalement utilisé pour le traitement de photographies numériques, mais sert également à la création d'images.

Photoshop est un logiciel travaillant sur images matricielles car les images sont constituées d'une grille de points appelés pixels.

Reconnu aussi par les infographistes professionnels à travers sa puissante galerie de filtres et d'outils graphiques performants, son utilisation est maintenant enseignée dans les plus grandes écoles, instituts des Beaux-Arts et il est utilisé par une grande majorité des studios et agences de créations.

#### GRAPHIQUES & IMAGE **IREWO**

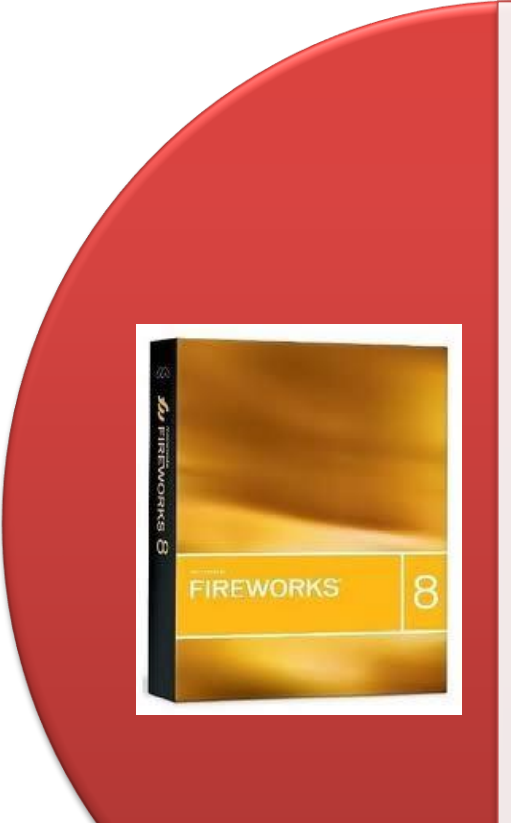

Adobe Fireworks est un logiciel de création d'images, spécialement conçu pour le web, mais il est aussi possible de créer des images pour l'impression, même si le logiciel ne supporte pas le CMJN, il supporte tout de même les gestion des PPP (points par pouce).

Il permet par exemple de réaliser des effets d'ombre sous un texte, de créer des boutons afin de réaliser un menu, d'optimiser des images, d'effacer les yeux rouges sur une photo, etc.

Suite au rachat de Macromedia par Adobe, Fireworks est devenu presque obsolète, car bien moins performant et fonctionnel que Photoshop, autre produit développé par Adobe.

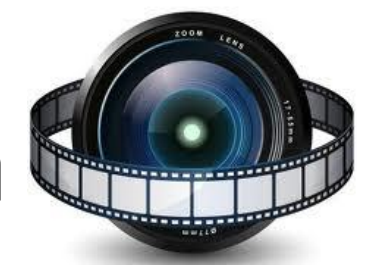

## Applications Multimédia

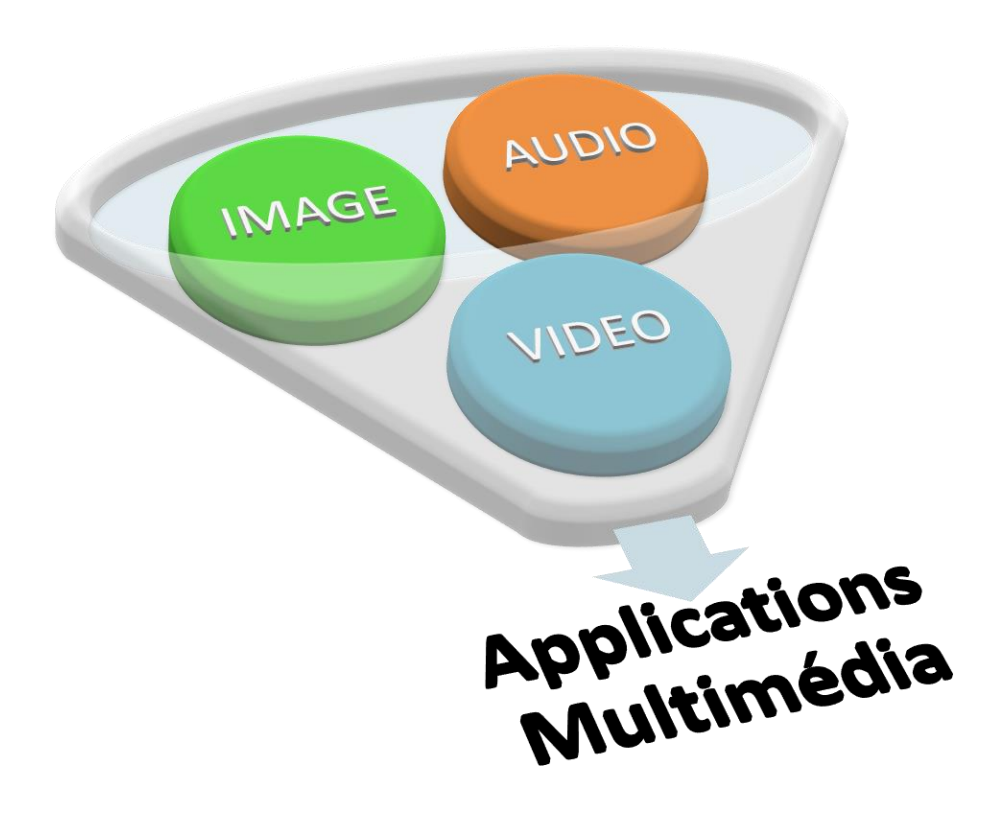

**Final Cut Studio** C'est un logiciel de montage virtuel édité par Apple.<br>C'est un logiciel de montage virtuel édité par Apple.<br>C'est un logiciel de montage virtuel Macromedia, il a C'est un logiciel de montage virtuel édité par Apple.<br>• C'est un logiciel de montage virtuel édité par la évité une dispa<br>• Développé à l'origine par la firme Macromedia, il a évité<br>• Développé à l'origine par la complète C'est un logiciel de montage virtuel édité par APP. il a été<br>C'est un logiciel de montage virtuel édité par APP. il a été<br>Développé à l'origine par la firme Macromedia, il a évité une disparition<br>Développé à l'origine par est un logiciel de montage virtue.<br>Développé à l'origine par la firme Macromedia, il a disparition est un logiciel de manuel de la timpé d'unité du marketing, Appur<br>Jéveloppé à l'origine par 1998, ce qui lui a évite unité par les<br>Jéveloppé à l'origine en 1998, ce qui lui a évite utilisé par les<br>racheté par Apple en 1998 eveloppé à l'origine par les ce qui lui appui marketiner les<br>éveloppé à l'origine en 1998, ce qui lui appui marketiner les<br>acheté par Apple en 1998, ce largement utilisé par les<br>acheté par Apple en 1998, ce montage largeme scheté par Apple<br>ertaine. Après refonte comme largement sur Machine<br>ertaine. Après refonte montage largement sur MacOSX.<br>en a fait un logiciel de monteurs vidéo qui travaillent le système MacOSX.<br>monteurs vidéo qui travail ertaine. Appliciel de Marillent unique.<br>En a fait un logiciel qui travaillent unique.<br>Monteurs vidéo qui travaillent le système Mac Utilisé<br>Monteurs vidéo qualité professionnelle et utilisé<br>Logiciel ne fonctionne que sa qu rtaine. Aprogiciel de monitent unique.<br>
In a fait un logiciel de moniteur le système MacOS<br>
In a fait un logicie qui travaille sur le système de la vidéo professionnelle<br>
nonteurs vidéo qui travaille sur le système de la v a fait un luero qui travame sur le système et utilisé<br>conteurs vidéo qui travame sur le système et utilisé<br>professionnelle et du professionnelle de la vidéo professionnelle<br>professionnelle et du moindre coût du banc<br>ce log Final Cut Pro najoritale (1 du fait de 32).<br>(télévision), du fait de 32).<br>de montage en général.

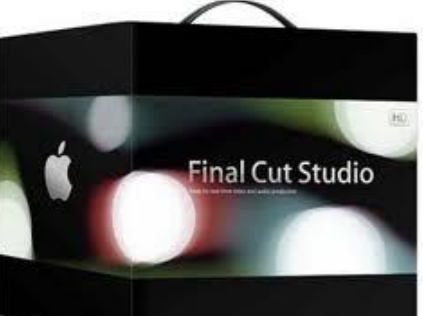

#### CREATION VIDEOS

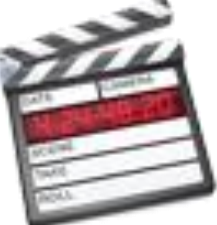

Adobe CREATION VIDEOSPremiere Pro **AV** C'est un logiciel de montage vidéo.<br>C'est un logiciel de montage vidéo.<br>Adobe Premiere Pro est comparable à Final Cut Pro, il gère de<br>Adobe Premiere Pro est comparable à Final Cut Pro, il gère de Adobe C'est un logiciel de montage vidéo.<br>C'est un logiciel de montage vidéo.<br>Adobe Premiere Pro est comparable à Final Cut Pro, il gère de<br>Adobe Premiere Pro est comparable à Final Cut Pro, il gère de<br>nombreux formats vidéos et est un logiciel de montage vidéo.<br>Adobe Premiere Pro est comparable à Final Cut Pro, téme de<br>Adobe Premiere Pro est comparable à tritier en logiciel de<br>nombreux formats vidéos complet. C'est un logiciel de<br>scénarimage (sto The Premiere Pro est complet. C'est un logical promiere pro est un logical dans le monde<br>
Adobe Premiere Pro est unidéos de complet. C'est un logical dans le monde<br>
scénarimage virtuel.<br>
montage virtuel.<br>
Montage virtuel, lobe Premie: Tormats Video très comples.<br>
Cénarimage (storyboard) très comples.<br>
Cénarimage virtuel.<br>
nontage virtuel.<br>
nontage virtuel.<br>
nontage virtuel.<br>
nontage virtuel.<br>
Il a eu longtemps mauvaise réputation dans le bu interestion interface by the stabilité accrue.<br>In a eu longtemps mauvaise réputation dans la bepuis la<br>la eu longtemps mauvaise de nombreux depuis la<br>la eu longtemps arres améliorations ont été<br>d'une interface peu ergonomi énarimage (Jel. mauvaise réputation nombreux depuis la<br>lontage virtuel.<br>lontage virtuel. mauvaise de nombreux depuis la<br>lontage (Jongtemps mauvaise de nombreuse) cependant, depuis la<br>la eu longtemps marment à cause. Cepend a eu longue, notammente and due anti-<br>professionnel, notammente es améliorations<br>d'une interface peu de nombreuses arrectue.<br>d'une interface peu de nombreuses auec les autres produits<br>d'une interface peu de nombreuses avec Adobe Tressionnel, the peu effectives accrue.<br>
The interface peu effective accrue.<br>
une interface in de nombreuses avec les autres produits<br>
ersion « Pro particulier une stabilité accrue.<br>
ersion « Pro particulier une stabilité Premiere pportées, et atout sur le monde<br>son principal atout sans le monde.<br>Adobe (très utilisés dans le monde).<br>Encore, After Effects ou photoshop.

**OUTLINGHI Include:** 

CREATION VIDEOSMedia E C'est un système de montage non-linéaire. C'est un produit<br>C'est un système de montage non-linéaire. C'est un produit<br>C'est un système de montage offline. Depuis ce temps, les outilistes C'est un système de montage non-linéaire. C'est un produit<br>C'est un système de montage non-linéaire. C'est un en tant<br>d'Avid Technology. Il sortit en 1989 sur le Macintosh les outils<br>d'Avid Technology. Il sortit en 1989 su d'Avid Technology. Il sortit en 1989 sur le Macintosh II en tant est un système de montage non-mic le Macintosin les outils<br>d'Avid Technology. Il sortit en 1989 sur le Macintosin les nontage<br>due système de montage offline. Depuis compression (SD) et<br>de l'application ont été améliorés po est un système de montage sur luis ce temps, en montage<br>"Avid Technology. Il sortit en 1989 sur permettre le montage"<br>"Avid Technology. Il sortit en dinne. Depuis permettre le montage"<br>que système de montage et la finition est un systemology. Il softice. Depuis permettre (con (SD) et<br>Avid Technology. Il softice offline. Depuis permettre (con (SD) et<br>que système de montage and sans compression. Depuis le<br>de l'application ont été améliorés pou Avid Technology are montage méliorés pour s' compression. Depuis le de système de montage et la finition. Depuis le de l'application ont été améliorés pour la finition. Depuis le de l'application ont été amélion de montage Le système un ont été amendard sans<br>e l'application ont été amendard sans<br>e l'application définition standard sans l'inition. L'application et de<br>le films, en définition pour le montage et la findustrie du film et de<br>le fi I rapplication definition standarde et serve a été le système et de<br>le films, en définition pour le montage et serve du film et de<br>la définition pour le montage l'industrie du film les deux<br>la début des années 1990, Media Films, en uon pour le Media Composition du la définition pour le Media Composition du les sur les deux<br>aute définition pour le Media Composition du les sur les sur les surtes de marché<br>ébut des années 1990, Media temps sur The définition of 1990, Western dans I Wac puis sur pour les<br>ébut des années 1990, Western dans un Mac puis sur pour les<br>nontage non dans un premier temps sur moncurrent de marché<br>nontage non dans un premier temps sur conc des années de marchés en 2010. Cependant, Avid demandant des années 2000, jusqu'à atteindre plus de 50% de la pris de 50% de la télévision dans un premier temps sur la pris des parts de marchée la télévision dans un premie but are non linear premier vindows. Son des parts de 50% de<br>télévision dans un premier vindows. Son des parts de 50% de<br>télévision dans un problement de plus de 50% de<br>dans mac Final Cut Pro lui à atteindre plus demeure la Media Intage ion dans un resh et William a pris des plus de noure la<br>télévision dans un resh et William a pris des plus demeure la<br>ateformes Mac Final Cut Pro lui à atteindre plus demeure la<br>deformes Mac Final Cut Pro lui à atte Composer France.

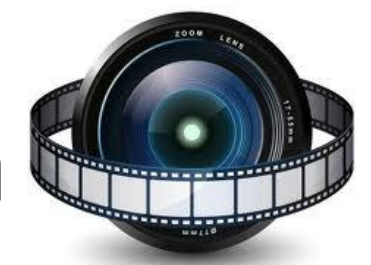

## Applications Multimédia

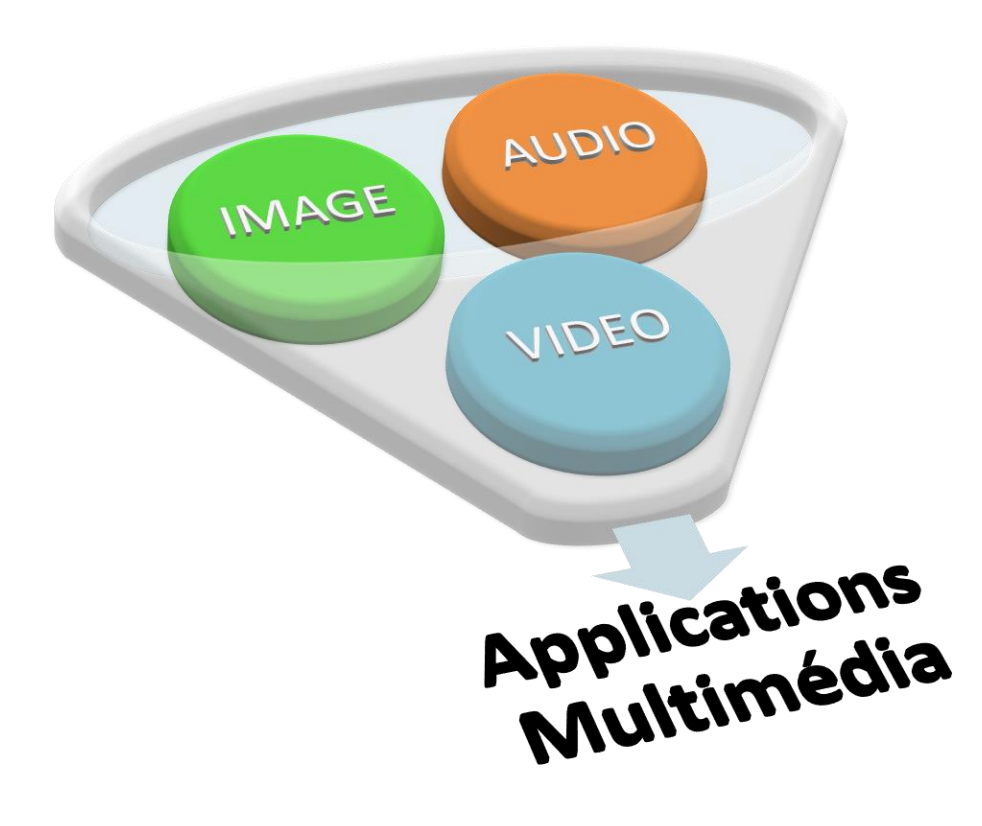

ANIMATION3D Studio Max (ou 3ds max) est un logiciel de<br>3D Studio Max (ou 3ds max) est un logiciels des logiciels des logiciels des logiciels des logiciels 3D Studio Max (ou 3ds max) est un logiciel de<br>3D Studio Max (ou 3ds max) est un logiciels de<br>modélisation et d'animation 3D, développé par la<br>modélisation et d'animation 3D, des logiciels de 3D Studio Max (ou 3ds max) est un loppé par la<br>application et d'animation 3D, développé par la<br>modélisation et d'animation 3D, des logiciels de<br>société Autodesk. il est l'infographie 3D.<br>société Autodesk. il est développé D Studio Max (ou mination 30, des logiciels).<br>nodélisation et d'animation est l'un des logiciels.<br>société Autodesk. il est l'infographie 3D.<br>référence dans le domaine de l'infograpidemer apposition et d'animation des l'un des rapidement, en odélisation<br>ociété Autodesk. Il est développé rapidement, en<br>éférence dans le domaine de l'infograpidement, en<br>le logiciel 3ds max s'est développé la cadre du jeu<br>est également utilisé dans<br>idéo. référence du Salement dans le comment dans un Iogiciel 3ds minicipalement utilisé dans un<br>tant utilisé principalement utilisé dans un<br>vidéo.<br>3D Studio Max est de films dont : X-Men II, ...<br>3D Studio Max de films dont : X-Men II, ...<br>2012 Croissant de Core, Final Desti  $3D$ ant utilise print dealement utilise X-Men III.<br>idéo.<br>Bullet provissant de films dont : X-Men II....<br>Pullet proof Monk, The Core, Final Destination 2012 (3d<br>Bullet proof Monk, The Core, Final Destination 2012 (3d<br>Bullet pro vidéo.<br>
Studio Max est de films dont<br>
3D Studio croissant de films dont : ination 11, ...<br>
nombre croissant, The Core, Final Destination 12012 (3ds<br>
nombre croissant, The Core, Final Destination 11, ...<br>
nombre croissant, ombre croissaint, The Core, in Version 2013<br>Bulletproof Monk, The Core, in Version 2013<br>Le logiciel est développé par Autodesk.<br>ILe logiciel est développé par Mutodesk.  $\sqrt{ax}$ 

EDD+ショー ヨートビムのほぼ

Autodes<br>3ds Max

Apprendre **MENTAL RAY** ANIMATIONC'est un moteur de rendu 30 logiciel<br>C'est un moteur de rendu 30 Images C'est un moteur de rendu 3D logicier<br>C'est un moteur de rendu 3D Images<br>produit par la méthode du raytracine C'est un moteur de renux<br>produit par la société Mental Images<br>GmbH. Il utilise la méthode du raytracine<br>GmbH. Il utilise la méthode du raytracine produit par la méthode<br>
GmbH. Il utilisé la méthode<br>
pour créer les images<br>
pour créer les images<br>
e l'a été utilisé dans de célèbres films<br>
pour créer les images<br>
utilisé dans de célèbres films<br>
pour créer les images<br>
pou mbH. Il utilisé la de célèbres films<br>pour créer les images<br>la dans de célèbres Matrix<br>la été Hulk, Matrix Reloaded & Matrix<br>comme Hulk, Matrix<br>comme Hulk, Matrix pour été utilise a été racheté par NVidia en<br>comme Hulk, Matrix Reloauce<br>Revolution, Star Wars<br>• Mental Images a été racheté par NVidia en<br>• Mental Images a été racheté par NVidia en enta **Ray**  $2007.$ 

ANIMATION EN Maya **Autodesk**<sup>®</sup> C'est un logiciel commercial réputé pour les images de C'est un logiciel commercial réputé pour les images de<br>C'est un logiciel commercial réputé Alias Systems Corporation.<br>Synthèse, développé par la société Alias Systems du cinéma<br>synthèse, développé par la société par l'indu t un logiciel commercial réputé pour les misoration.<br>t un logiciel commercial réputé Alias Systems Corporation.<br>thèse, développé par la société Alias Systems du cinéma.<br>thèse, développé par la société par l'industrie du ci est un logiciel community a société Allian l'industrie du<br>Synthèse, développé par lutilisé par l'industrie du<br>Synthèse, développé par lutilisé par l'industrie du synthèse, développé par lutilisé par l'industrie du synthèse est un los eloppé par l'illisé par l'illisé par l'illisé par l'illisé par l'illisé par l'illisé des développé par l'illisé par l'illisé des fortement à les fortement sous Mac OS X et Microsoft Windows.<br>Le logiciel utilise Fortement utilise Linux.<br>
alement sous Linux.<br>
alement sous Linux.<br>
fonctionne aussi sous Mac OS X et Microsoli, permettant ales<br>
fonctionne aussi sous Mac OS X et Microsoli, permettant ales<br>
fonctionne aussi sous Mac OS X est force sous Linux.<br>
Fincipalement sous Linux.<br>
Trincipalement sous sous Mac OS x et d'ajouter des<br>
Courtionne aussi sous maniser et d'ajouter des courtilise intensivement le languer et d'ajouter plus<br>
Le logiciel utilis incipalement aussi sous intensivement le langée et d'ajoute de Cours<br>lava fonctionne intensivement le langée de langée Cours<br>le logiciel utilise intensivement de connaître le langée extensions plus<br>le logiciel utilisateurs a logiciel utilisateurs<br>
de vous de créer des extenses<br>
de créer des extenses<br>
de créer des extenses<br>
de créer des extenses<br>
fonctionnalités sans avoir besoin de créer des extenses<br>
fonctionnalités sans avoir besoin de cré utilisatedis sans avoir persible de crecia-t.<br>
Sanctionnalités sans avoir possible de crecia-t.<br>
Inctionnalités sans avoir possible de crecia-t.<br>
Les travelles d'une API utilisant le C++.<br>
Les travelles d'une applique comm Maya nctionnalités possible du trilisant le pands studionnelles.<br>
++. Il est toutefois possible d'année d'année du Vieta Digital.<br>
omplexes grâce à une API utilisant le pands studion<br>
omplexes grâce à une API utilisant le produ

#### ANIMATION

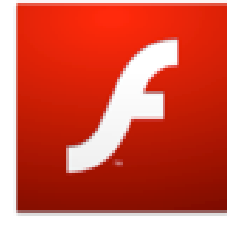

C'est un logiciel de création d'animations. Les animations<br>C'est un logiciel de création d'animations. Les inclus dans C'est un logiciel de création d'animations. Les animations<br>C'est un logiciel de création surf. Ils peuvent être inclus dans<br>Flash portent l'extension surf. Ils peuvent dans le lecteur Flash player.<br>Flash portent l'extensio C'est un logiciel de création d'animations. Les inclus dans est un logiciel de création d'aime peuvent eux partieur, ou bless<br>Flash portent l'extension surf. Ils Flash du navigateur, ou bless<br>Flash portent l'extension surf. Ils Flash du navigateur Flash Player.<br>Une page web et lus The Times of Adobe Systems), est une application client<br>Flash portent l'extension swf. Ils Flash du navigation player.<br>Thash page web et lus par le plugin Flash Macromedia (racheté<br>interprétés indépendamment dans le lecteu ash portent l'extension le plugin Flash lecteur Hashine dia (rachete<br>Interprétés indépendamment dans le lecteur Macromedia (rachete<br>Interprétés indépendamment dans le par Macromedia (rachete)<br>Interprétés indépendamment dan The page web et lus par l'entreprétés indépendamment dans le la provacion dient<br>interprétés indépendamment distribué par Macromeus (on ce logiciel<br>Flash Player, développé et distribué est une application Ce logiciel<br>Flash The page we indépendant to distribué par une application de primap<br>terprétés indéveloppé et distribué par une application de bitmap<br>lash Player, développé systems), est une application de bitmap<br>an 2005 par sur la plupart erprétes manipulaires de la création de graphiques vectoriels et de bitmap<br>ash Player, développé et des navigateurs web. Ce bitmap<br>in 2005 par sur la plupart des navigateurs le de vidéo.<br>in 2005 par sur la plupart des navi where the part of the part of the method is the method of the method is the method of the part of the diffusion de flux (stream) bi-directionnels audio et vidéo.<br>animés par un language script appelé audio et vidéo.<br>animés animés par un langue en 1996, la technologie Flash est nctionname serion de Braccript appeneis audio et animation de Braccript appeneis audio et animation de flux (stream) bi-directionnels audio et animation de flux (stream) bi-directionnels audio et animation de flux (stream) Adobe Timet la creation bi-directionne des passes pour ajouter<br>intrusion de flux (stream) bi-directionne populaires pour ajouter<br>iffusion de flux (stream) des les plus populaires pour ajouter<br>iffusion de flux (stream) des les pl imés par unix (stream) on 1996, la tecnico del vieb de<br>frusion de flux (stream) en 1996, la tecnico dalies pour<br>pepuis son lancement en 1996, la tecnica à une page web; de<br>pepuis son lancement thodes les plus populaires à Flash fusion de Mancement en 25 les plus pers à une papes de créer<br>epuis son lancement en 25 les plus pers à une papes de créer<br>evenue une des méthodes interactifs à une papers de pour<br>levenue une des de création et OS sont capa puis son le des metrics intérées sont capacities pour<br>avenue une des des objets intérées sont capacities pour<br>les animations et des de création est généralement utilisée.<br>les animations, des publicités ou des jeux vidéo.<br>o

#### Les formats de fichiers MM

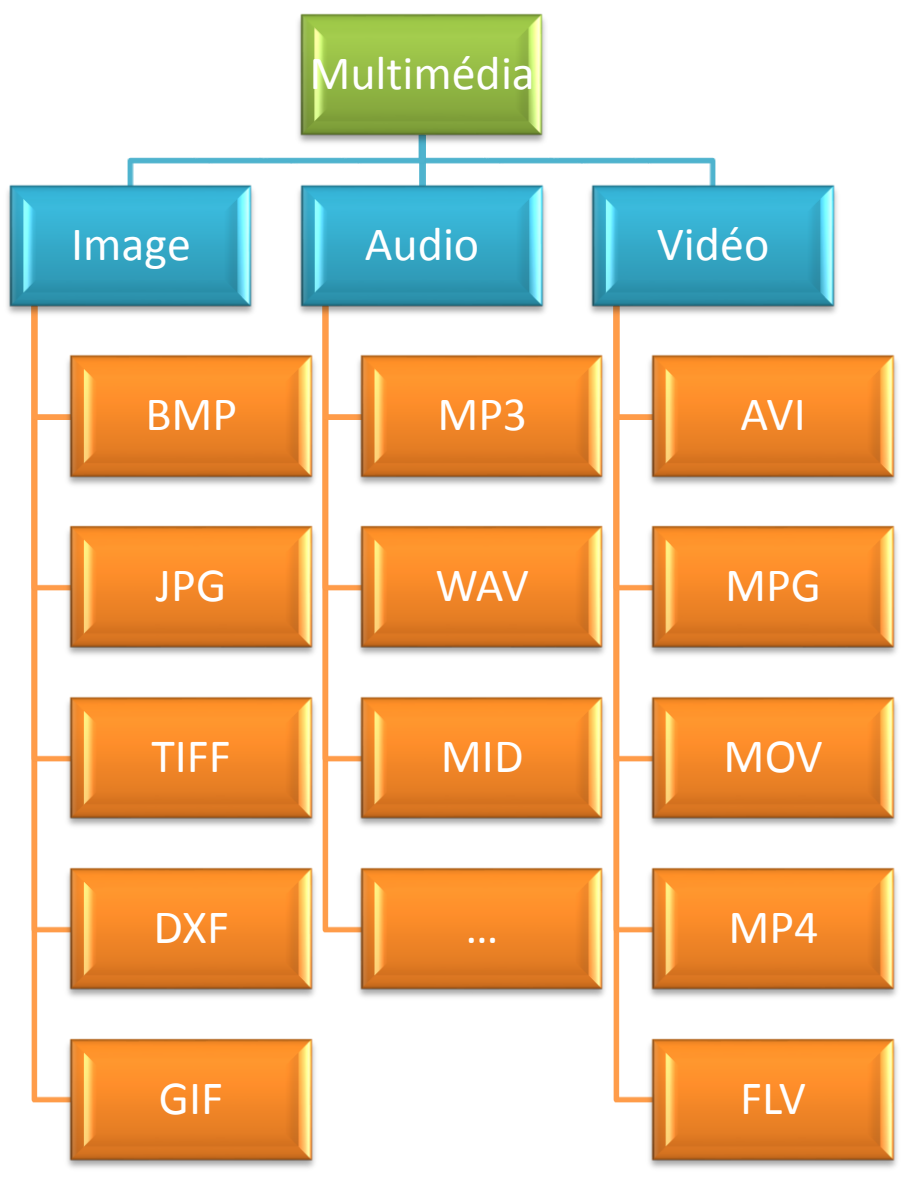

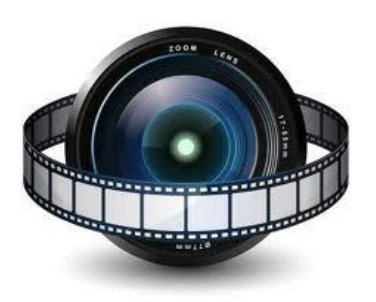

#### Les formats de fichiers Images

(BitMaP) : Le format BMP est le format par défaut du logiciel Windows. C'est un format matriciel. Les images ne sont pas compressées.

BMP

Le format DXF est un format vectoriel créé par la compagnie AutoDesk pour son logiciel de CAO AUTOCAD.

Ш 256 couleurs avant<br>∪ d'être exportées (Graphical Interchange Format) : C'est un format de compression qui n'accepte que les images en couleurs indexés codé sur 8 bits, soit en 256 couleurs. Les images RGB ou CYMK en milliers de couleurs doivent d'abord être converties en 256 couleurs avant en format GIF.

(Joint Photographic Experts Group) : ce sont des images de 24 bits (spectre de 16 millions de couleurs). est le mode compression le plus efficace qui soit, avec un bon compromis entre gain d'espace disque, temps de compression/décomp ression et qualité des images.

 $\mathbf{\underline{\underline{o}}}$ Le format JPEG est un des formats les plus utilisés dans le monde d'Internet.

**DXF** 

# Les formats de fichiers Audio

Le format WAV est une extension de fichiers audio, il s'agit d'un conteneur capable de recevoir des formats variés. Non compressé . Le suffixe des fichiers créés est .wav

MP3 est l'abréviation de MPEG-1/2 Audio Layer 3. L'ISO en fera un standard dans les années 92-93.

Le suffixe des fichiers créés est .mp3

MP

ന

WAV

**MMA**<br>Mara recommandations MPEG-4 en 1999, est utilisé par le logiciel Windows Media Player. Ce format est lié à une gestion pointue des droits d'auteurs (Gestion numérique des droits, en anglais Digital Right Management ou DRM) qui permet de définir par exemple une durée de vie limitée pour les fichiers ou d'interdire les possibilités de gravure.

Le format WMA (Windows Media Audio), créé par Microsoft à partir des

# Les formats de fichiers Vidéo

(Audio Video Interleave) : Format de fichier d'animations mis au point par Microsoft, qui fonctionne sur n'importe quelle machine, et ne nécessite pas de carte d'extension particulière. Dans ce format, la compression est toujours effectuée image par image (12 Go pour 10 mn de vidéo!)

(Motion Picture Expert Group) : Groupe d'experts chargés de mettre au point un format de compression vidéo.

Dans le format MPEG, on distingue plusieurs méthodes d'encodage (compression et décompression de données, qu'on appelle aussi codec), qui permettent d'optimiser le rapport qualité/taille. Pour 10 minutes de vidéo, on constate:

- **SOLUTE** •MPEG1 format 360 X 240 (pixels), environ 100 Mo/10 mn, appelé aussi format VCD (vidéo CD)
	- •MPEG2 format 540 X 360 (pixels), environ 500 Mo/10 mn, appelé aussi format SVCD (super vidéo CD)
	- •MPEG2 format 760 X 540 (pixels), environ 700 Mo/10 mn, appelé aussi format DVD

C'est un format de fichier utilisé sur Internet pour diffuser des vidéos via le lecteur Adobe Flash Player versions 6, 7, 8, 9 et 10, de manière à pouvoir l'incorporer aux animations Flash. Ce format est notamment utilisé par les sites de partage de vidéos sur Internet.

 $\sum_{e}^{\frac{1}{c}}$ Le codec vidéo est soit une variante du H.264, soit le codec VP6 de la société On2, soit encore une suite de captures écran. L'audio est soit non compressé (PCM, ADPCM), soit compressé en MP3.